#### МИНИСТЕРСТВО НАУКИ И ВЫСШЕГО ОБРАЗОВАНИЯ РОССИЙСКОЙ ФЕДЕРАЦИИ ФЕДЕРАЛЬНОЕ ГОСУДАРСТВЕННОЕ БЮДЖЕТНОЕ ОБРАЗОВАТЕЛЬНОЕ УЧРЕЖДЕНИЕВЫСШЕГО ОБРАЗОВАНИЯ «РЯЗАНСКИЙ ГОСУДАРСТВЕННЫЙ УНИВЕРСИТЕТ ИМЕНИ С.А. ЕСЕНИНА»

Утверждаю: Директор института психологии, педагогики и социальной работы

Л.А. Байкова «30»августа2019г.

## РАБОЧАЯ ПРОГРАММА ДИСЦИПЛИНЫ

# «ДИСТАНЦИОННОЕ ОБУЧЕНИЕ НА УРОКАХ РУССКОГО ЯЗЫКА И ЛИТЕРАТУРНОГО ЧТЕНИЯ В КОНТЕКСТЕ ТРЕБОВАНИЙ ФГОС НОО»

Уровень основной образовательной программы: бакалавриат

Направление подготовки: 44.03.01 – Педагогическое образование

Направленность (профиль) подготовки: Начальное образование

Форма обучения: заочная

Срок освоения ОПОП: нормативный – 4 года 6 месяцев

Институт: психологии, педагогики и социальной работы

Кафедра: гуманитарных и естественно-научных дисциплин и методики их преподавания

#### ВВОДНАЯ ЧАСТЬ

### 1. ЦЕЛИ ОСВОЕНИЯ УЧЕБНОЙ ДИСЦИПЛИНЫ

Целью освоения дисциплины «Дистанционное обучение на уроках русского языка и литературного чтения в контексте требований ФГОС НОО» является формирование у обучающихся профессиональных компетенций, установленных ФГОС ВО, в процессе организации дистанционного обучения на уроках русского языка и литературного чтения.

## 2. МЕСТО УЧЕБНОЙ ДИСЦИПЛИНЫ В СТРУКТУРЕ ОПОП ВУЗА

2.1. Учебная дисциплина «Дистанционное обучение на уроках русского языка и литературного чтения в контексте требований ФГОС НОО» относится к дисциплинам по выборувариативной части Блока 1. Б.1. В. ДВ.5.2.

2.2. Для изучения данной учебной дисциплины необходимы следующие предшествующие дисциплины: курс «Методика обучения компьютерной грамотности».

2.3. Перечень последующих учебных дисциплин, для которых необходимы знания, умения и навыки, формируемые данной учебной дисциплиной:

написание выпускной квалификационной работы.

## 2.4. Перечень планируемых результатов обучения по дисциплине, соотнесенных с планируемыми результатами освоения основной профессиональной образовательной программы:

Изучение данной дисциплины направлено на формирование у обучающихся следующих профессиональных (ПК) компетенций:

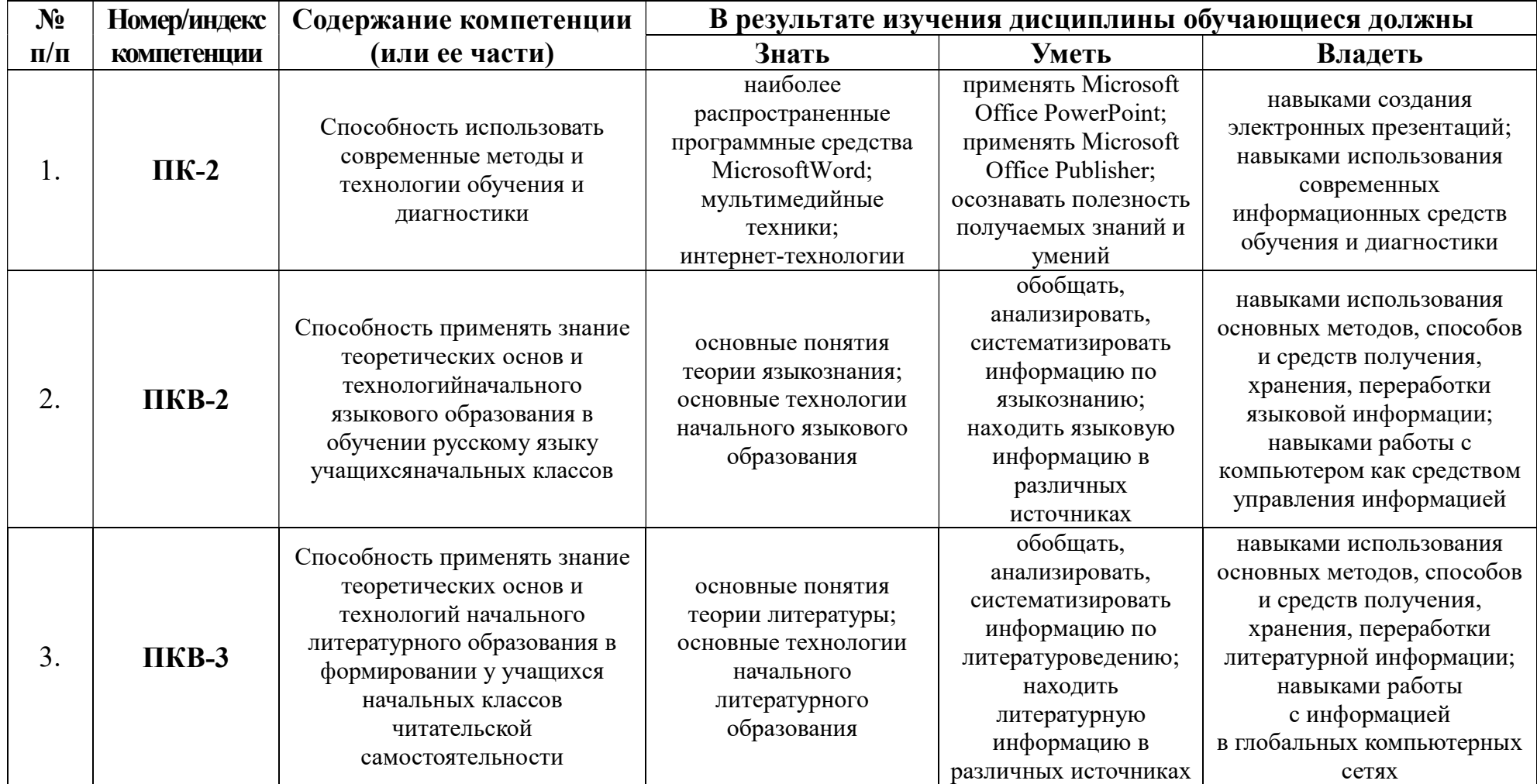

В результате освоения ОПОП бакалавриата обучающийся должен овладеть следующими результатами обучения по дисциплине:

1) знать специфику организации дистанционного обучения;

2) знать наиболее распространенные программные средства, позволяющие организовать дистанционное обучение;

- 3) усвоить понятие «электронные обучающие материалы»;
- 4) уметьприменять Microsoft Office PowerPoint и Microsoft Office Publisher.

### 2.5. Карта компетенций дисциплины

Наименование дисциплины: Дистанционное обучение на уроках русского языка и литературного чтения в контексте требований ФГОС НОО.

Цели изучения дисциплины: формирование у обучающихся профессиональных компетенций, установленных ФГОС ВО, в процессе организации дистанционного обучения на уроках русского языка и литературного чтения.

В процессе освоения данной дисциплины студент формирует и демонстрирует следующие:

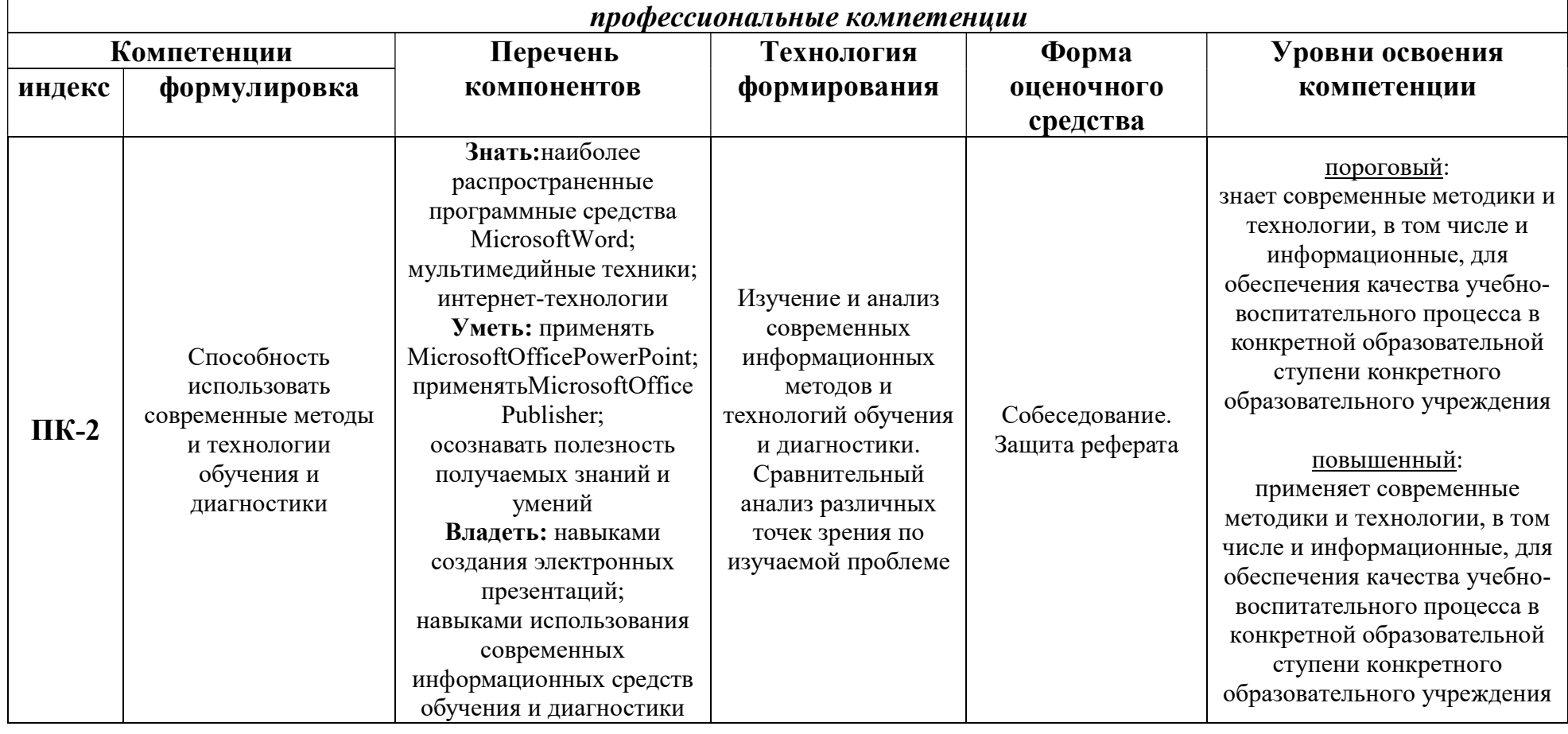

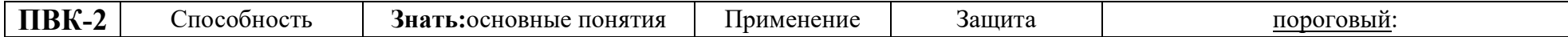

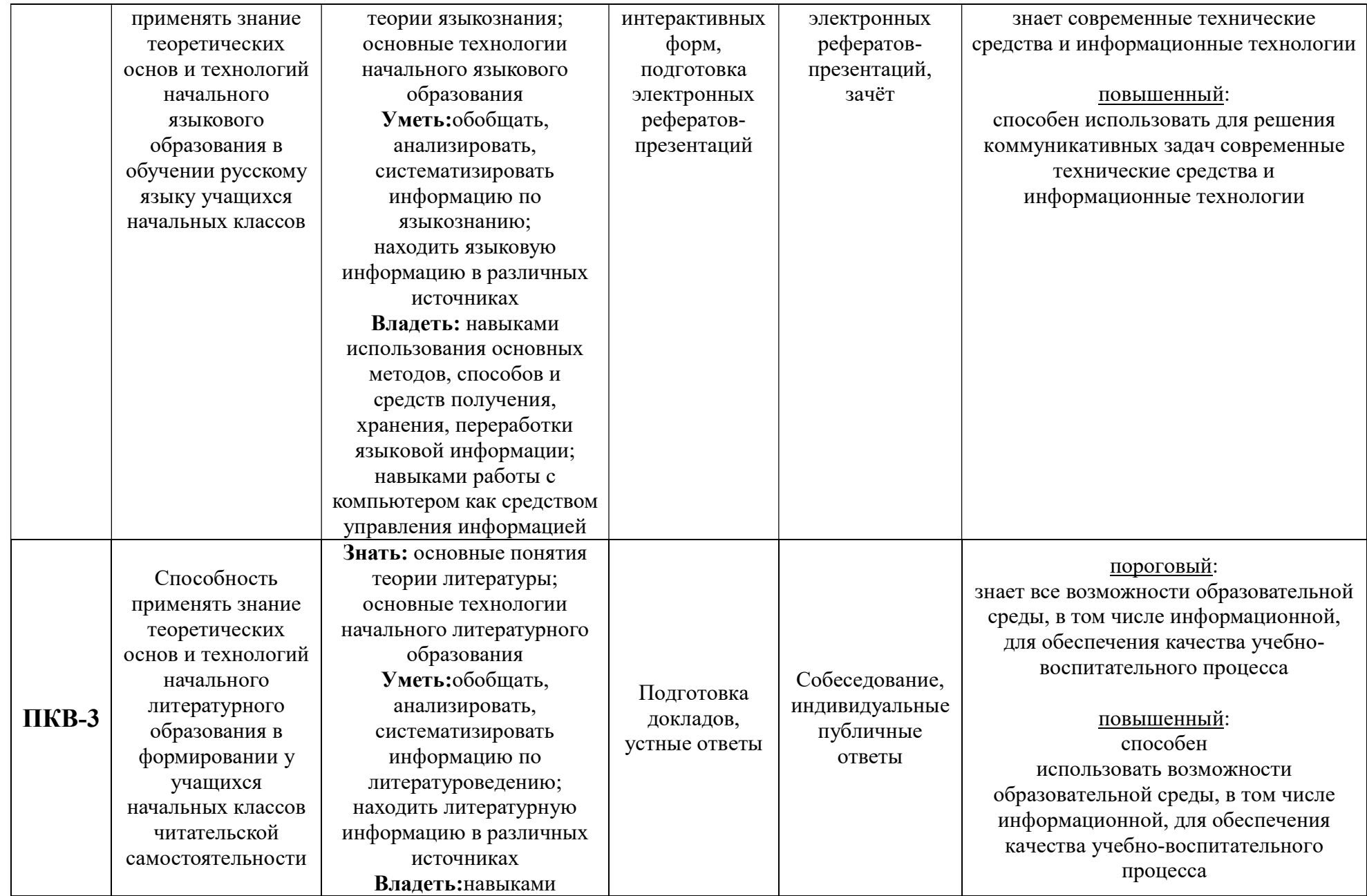

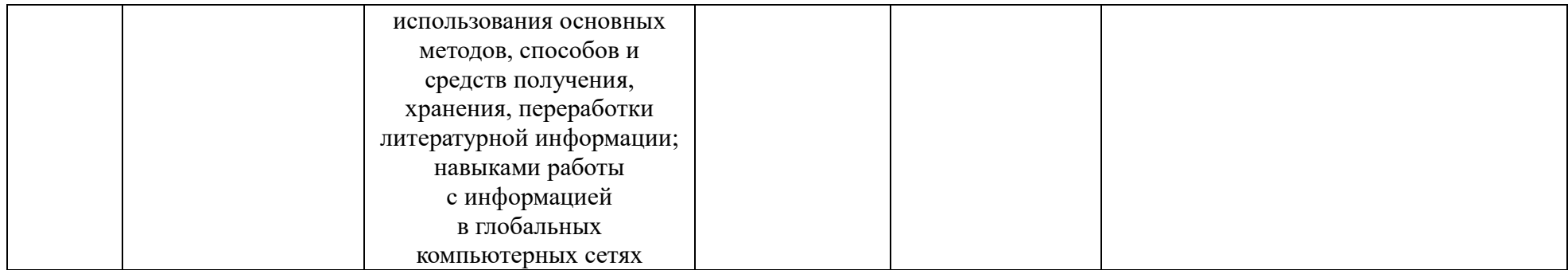

# ОСНОВНАЯ ЧАСТЬ

# 1. ОБЪЕМ УЧЕБНОЙ ДИСЦИПЛИНЫ И ВИДЫ УЧЕБНОЙ РАБОТЫ

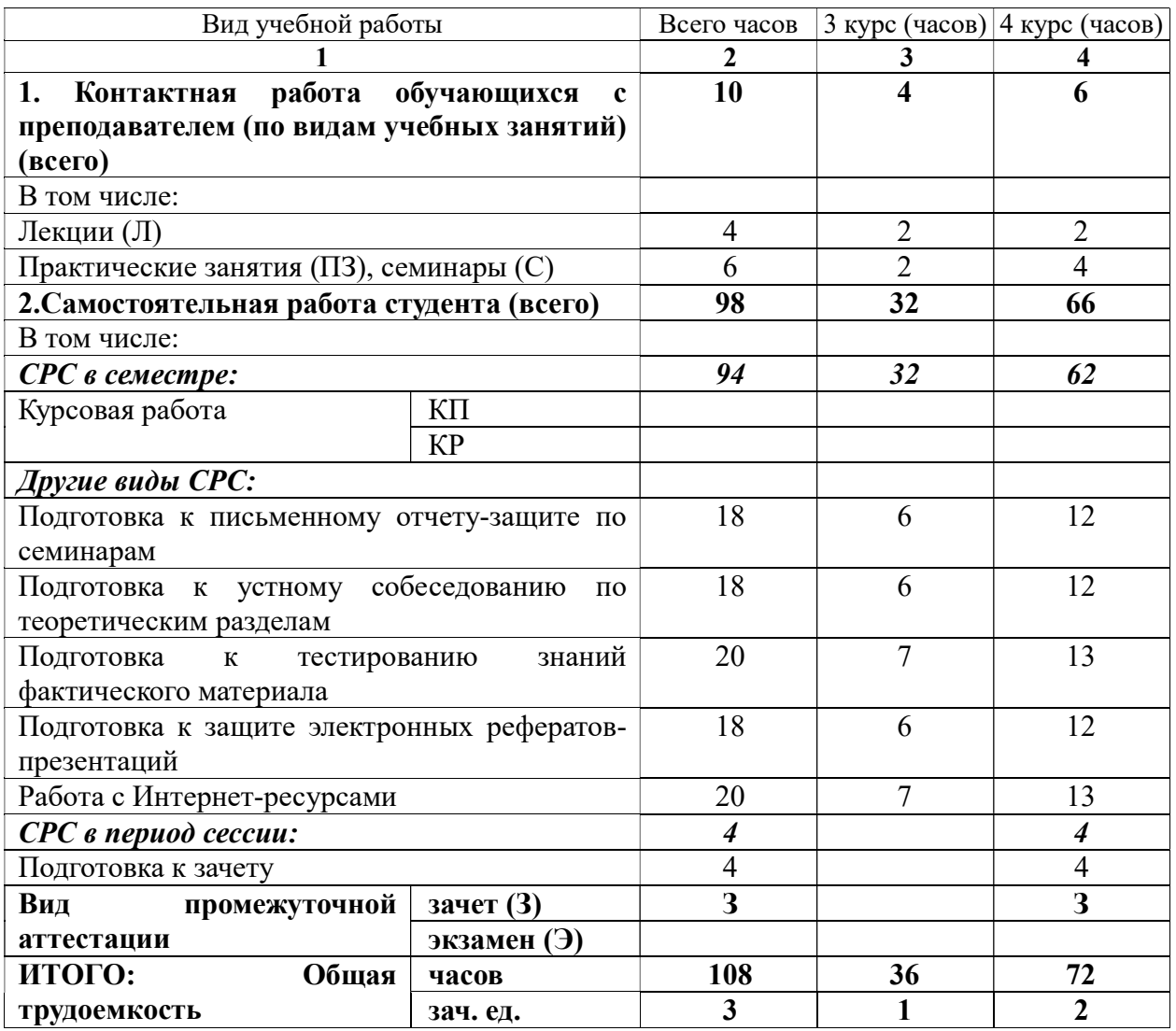

# 2. СОДЕРЖАНИЕ УЧЕБНОЙ ДИСЦИПЛИНЫ

# 2.1. Содержание разделов учебной дисциплины

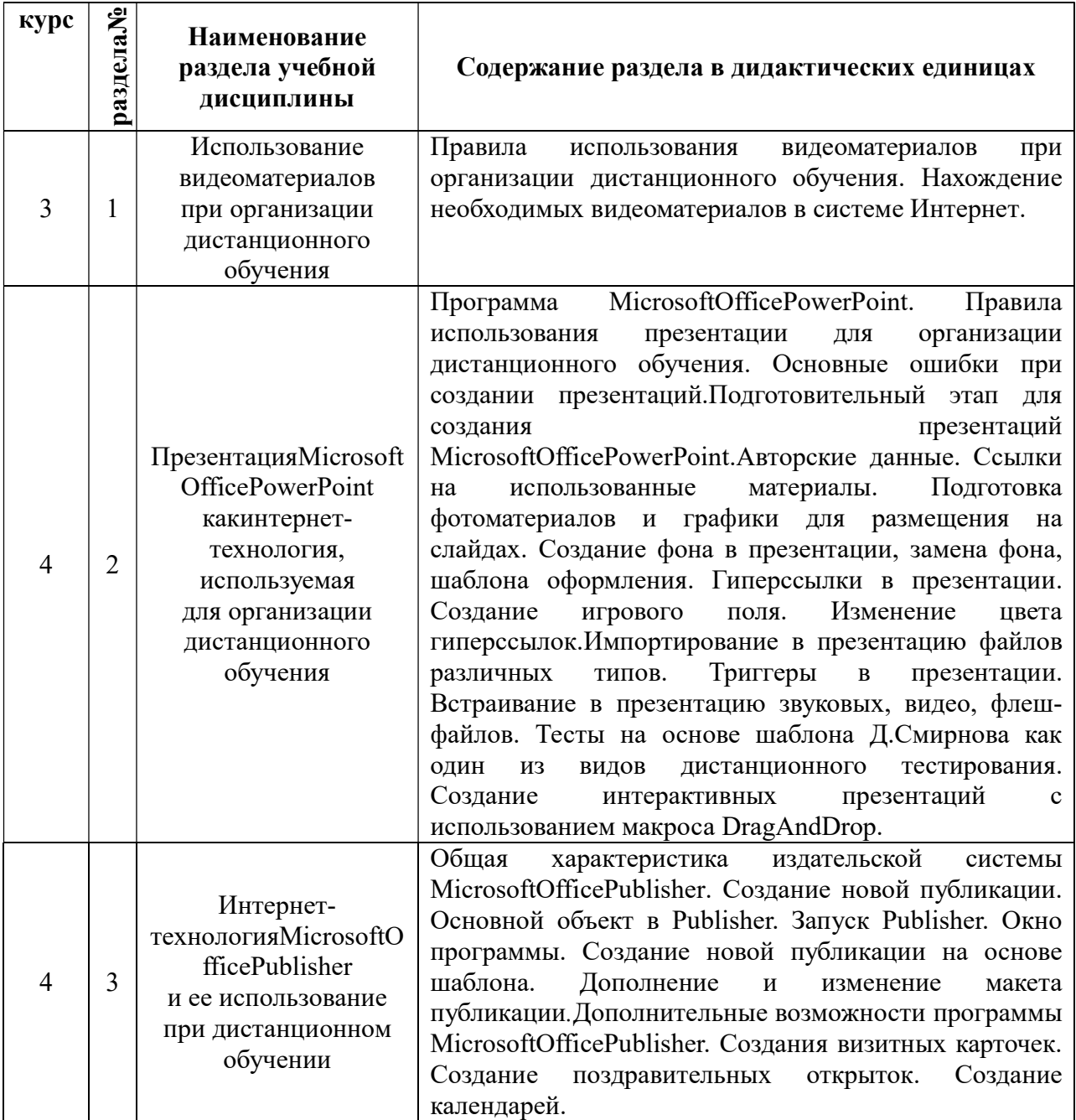

## 2.2. Разделы учебной дисциплины, виды учебной деятельности и формы контроля:

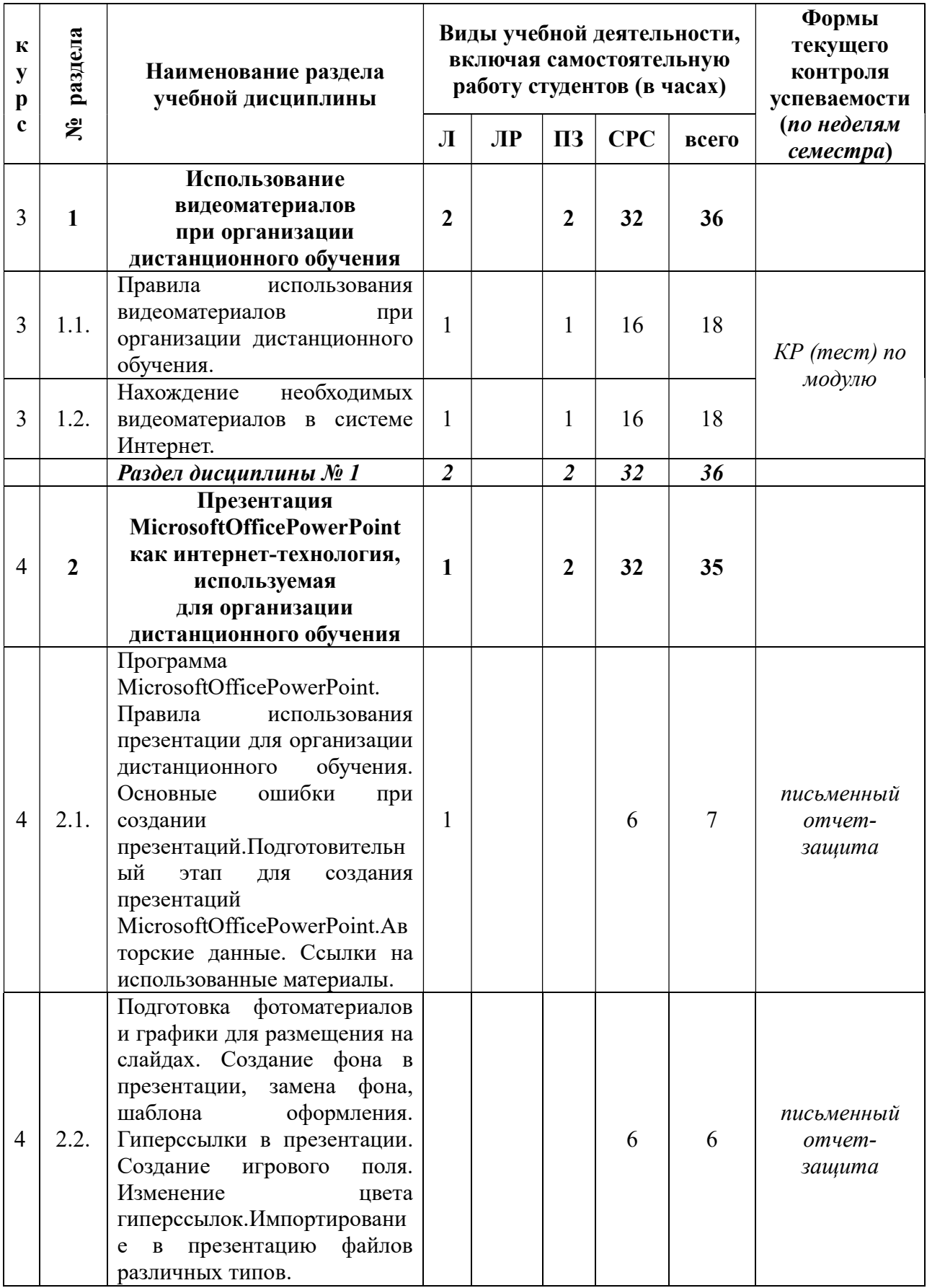

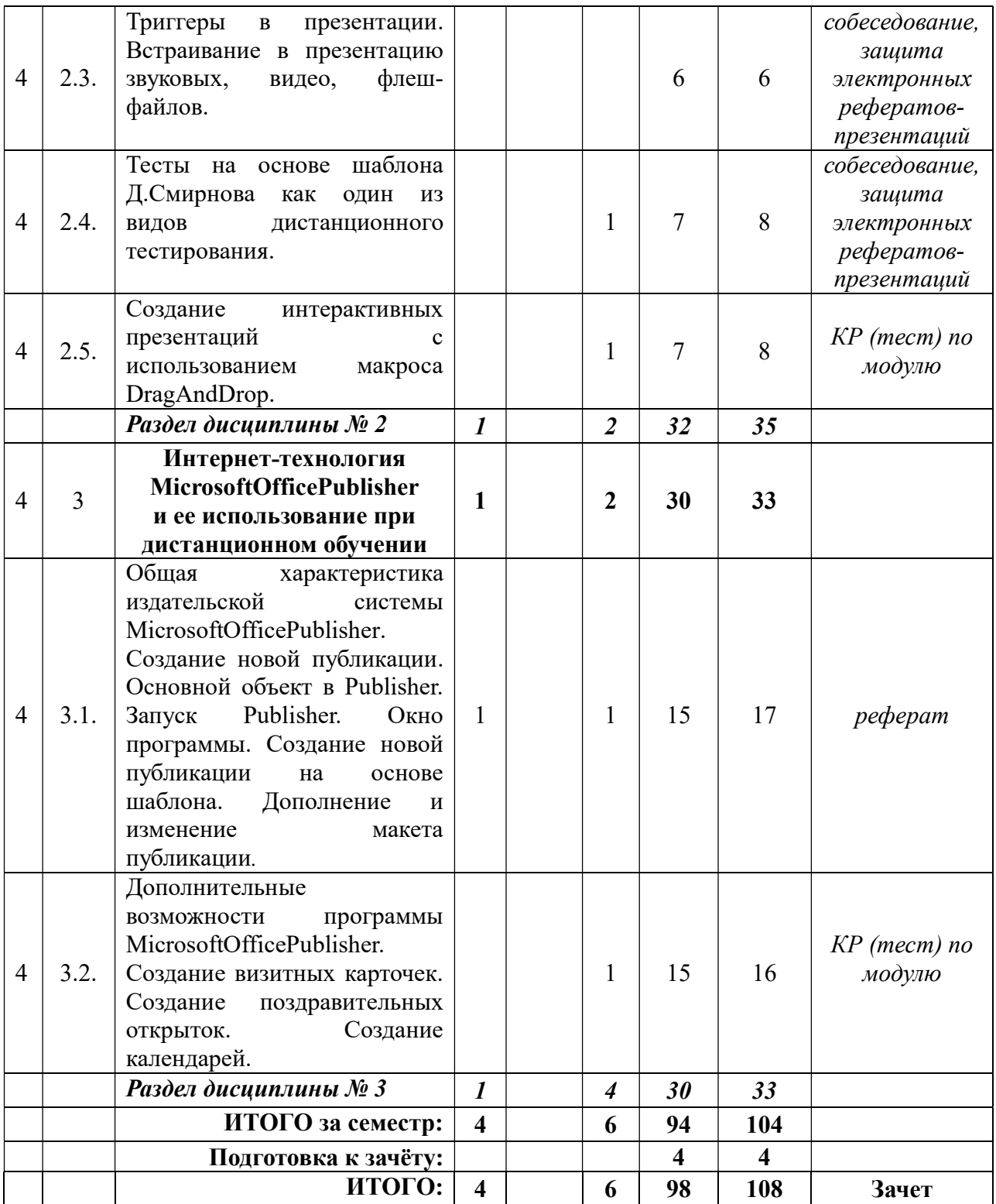

# 3. САМОСТОЯТЕЛЬНАЯ РАБОТА СТУДЕНТА

# 3.1. Виды СРС

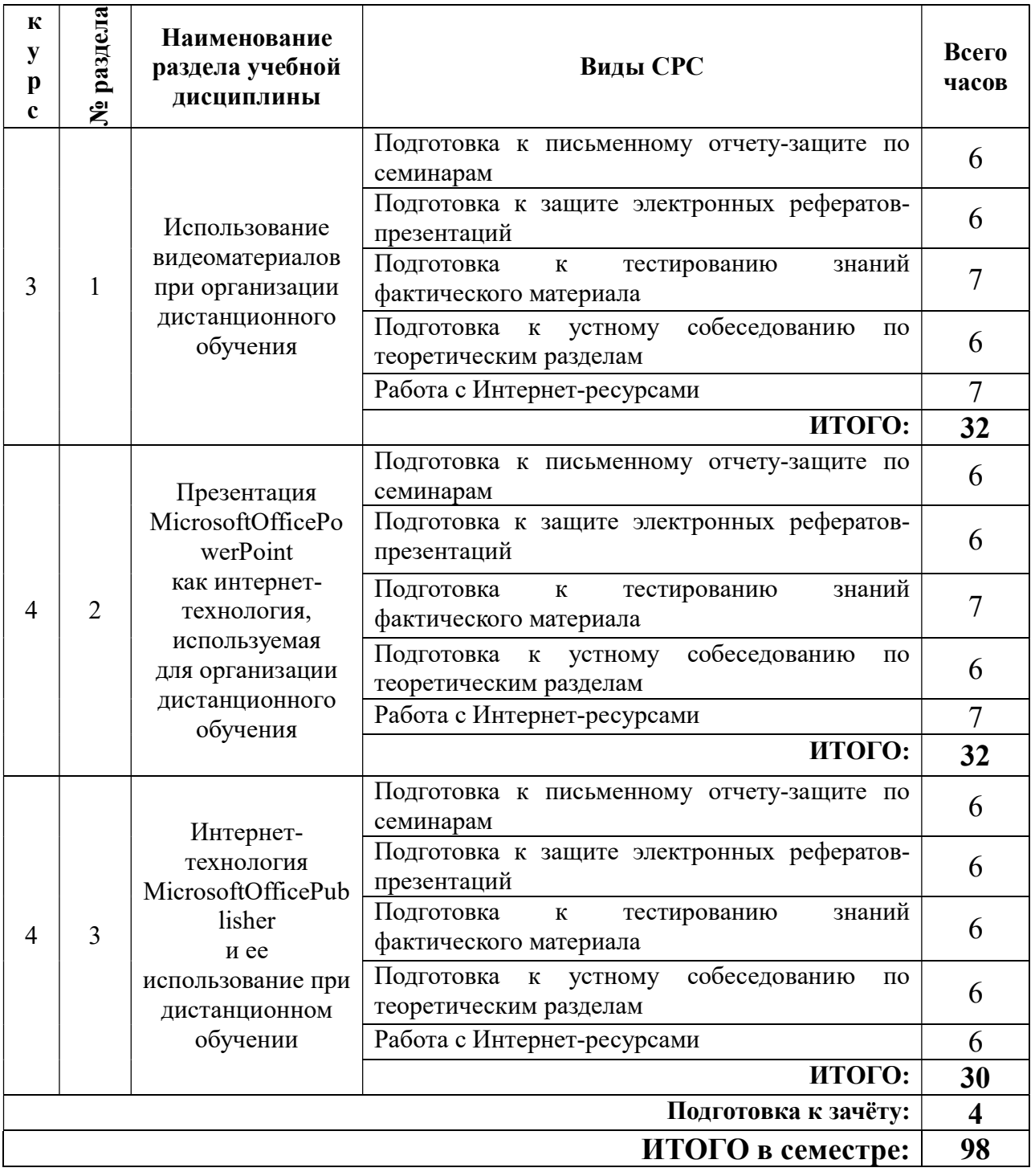

# 3.2. График работы студента: Заполняется только для очного обучения

# Семестр №

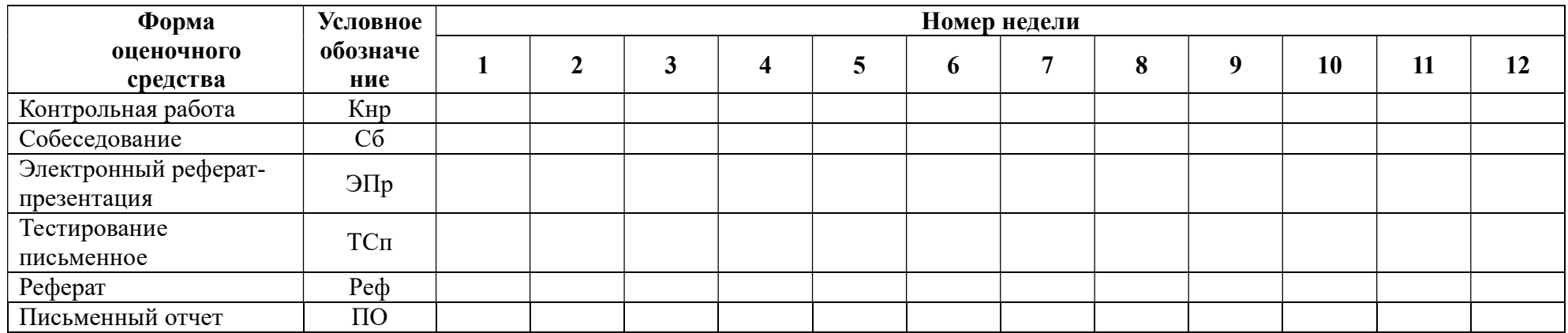

#### 3.3. Перечень учебно-методического обеспечения для самостоятельной работы обучающихся по дисциплине:

#### Рефераты (электронные презентации) – примерные темы:

- 1. Программные средства учебного назначения.
- 2. Обучающие программы.
- 3. Эргономическая оценка программного продукта.
- 4. Электронные учебники.
- 5. Контроль знаний с помощью электронных обучающих материалов.
- 6. Тестовая система компьютерного контроля.
- 7. Дистанционное образование.
- 8. Принципы функционирования дистанционного обучения.
- 9. Технология обучения в системе дистанционного образования (ДО).
- 10. Оснащение сельских школ компьютерной техникой.

11. Положительные и отрицательные стороны использования современных информационных технологий с точки зрения психологии.

12. Психологические аспекты обучения с применением современных информационных технологий.

13. Проблемы компьютеризации детской игры.

#### 4. ОЦЕНОЧНЫЕ СРЕДСТВА ДЛЯ КОНТРОЛЯ УСПЕВАЕМОСТИ И РЕЗУЛЬТАТОВ ОСВОЕНИЯ УЧЕБНОЙ ДИСЦИПЛИНЫ

4.1. Виды контроля и аттестации, формы оценочных средств (см. Фонд оценочных средств)

4.2. Рейтинговая система оценки знаний обучающихся по учебной дисциплине

Рейтинговая система в университете не используется

### 5. УЧЕБНО-МЕТОДИЧЕСКОЕ И ИНФОРМАЦИОННОЕ ОБЕСПЕЧЕНИЕ УЧЕБНОЙ ДИСЦИПЛИНЫ

#### 5.1.Основная литература

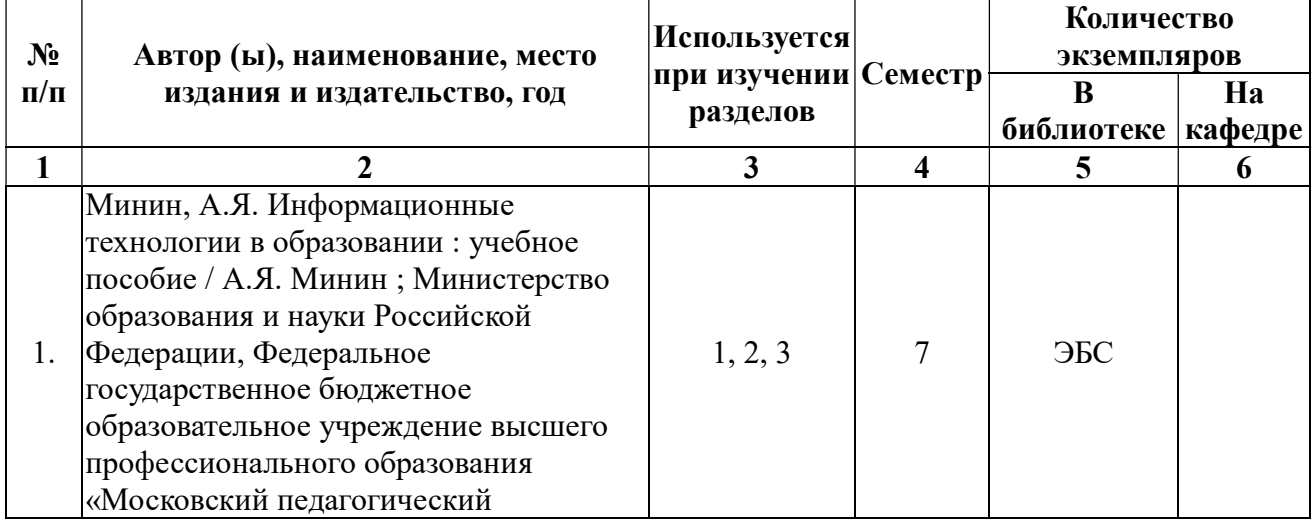

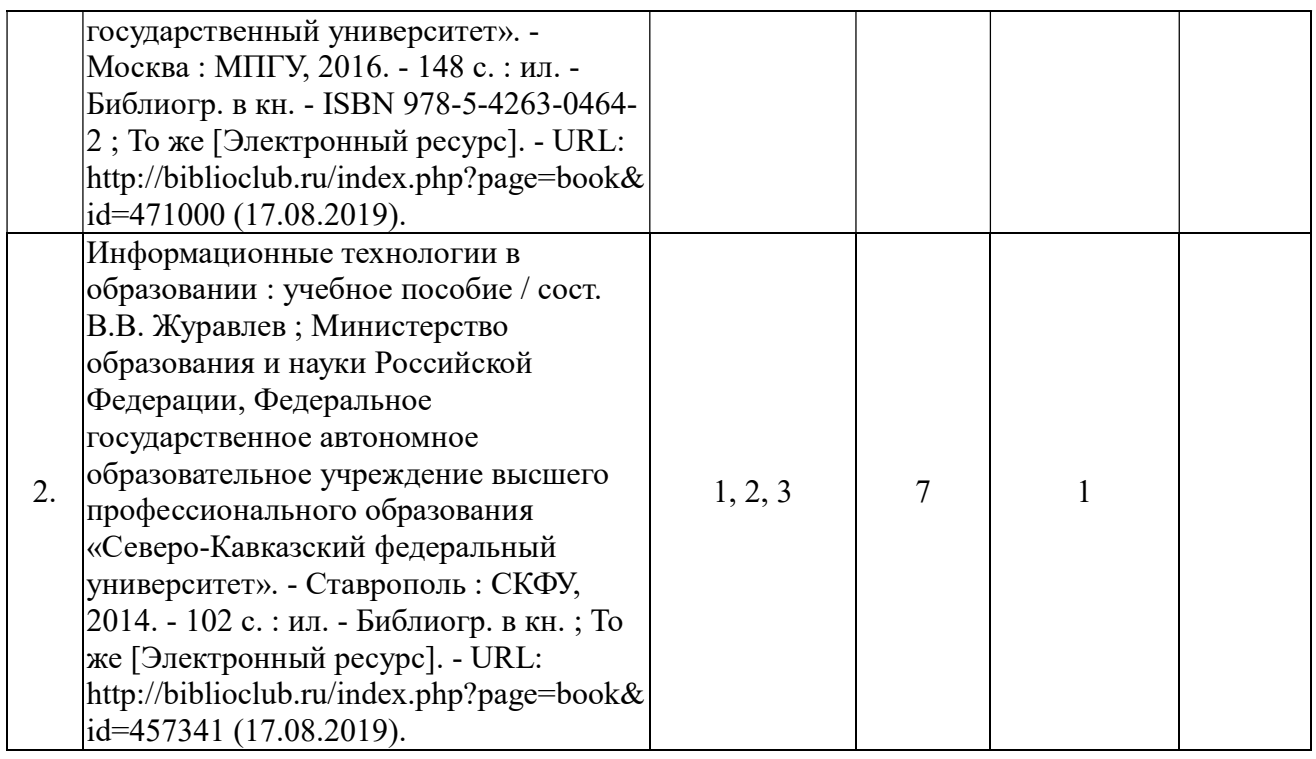

# 5.2. Дополнительная литература

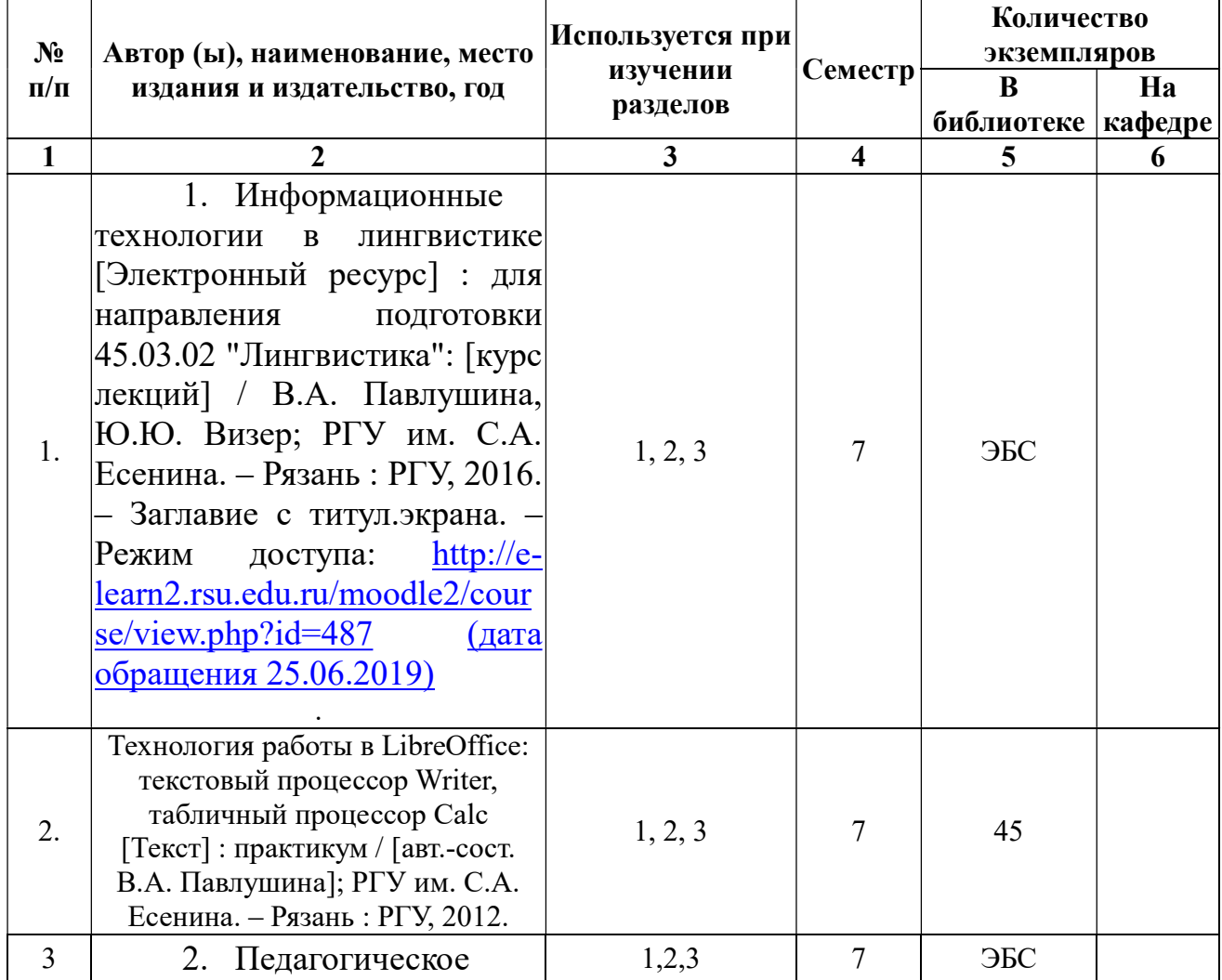

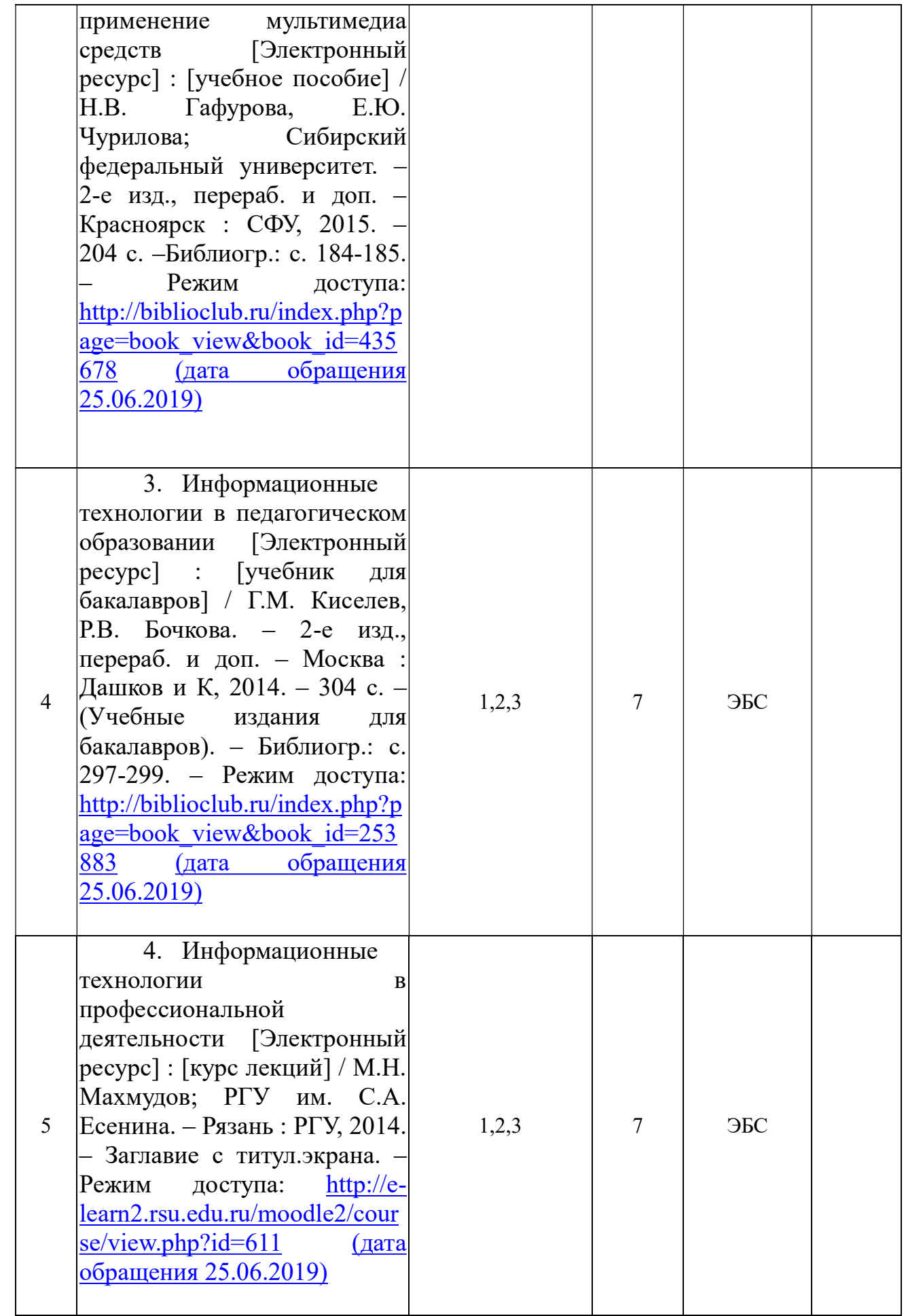

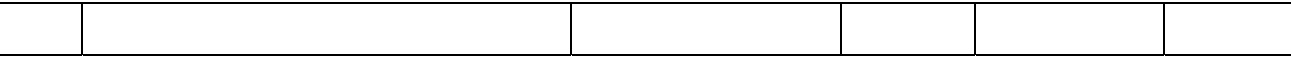

5.3. Базы данных, информационно-справочные и поисковые системы:

1. Научная библиотека РГУ имени С. А. Есенина [Электронный ресурс] : сайт. – Режим доступа: http://library.rsu.edu.ru, свободный (дата обращения: 29.06.2019).

2. Университетская библиотека ONLINE [Электронный ресурс] : электронная библиотека. – Доступ к полным текстам по паролю. – Режим доступа: http://biblioclub.ru/index.php?page=main\_ub\_red (дата обращения: 29.06.2019).

3. Электронный каталог НБ РГУ имени С. А. Есенина [Электронный ресурс] : база данных содержит сведения о всех видах литературы, поступающих в фонд НБ РГУ имени С.А. Есенина. – Рязань, [1990 - ]. – Режим доступа: http://library.rsu.edu.ru/marc, свободный (дата обращения: 29.06.2019).

4. Юрайт [Электронный ресурс] : электронная библиотека. – Доступ к полным текстам по паролю. – Режим доступа: https://www.biblio-online.ru (дата обращения: 29.06.2019).

#### 5.4. Перечень ресурсов информационно-телекоммуникационной сети «интернет» (далее – сеть «интернет»), необходимых для освоения дисциплины:

5. Российский общеобразовательный портал - http://www.school.edu.ru (дата обращения 25.06.2019)

6. Базовые федеральные образовательные порталы http://www.edu.ru/db/portal/sites/portal\_page.htm (дата обращения 25.06.2019)

7. Единое окно доступа к образовательным ресурсам http://window.edu.ru/ (дата обращения 25.06.2019)

8. Коллекция: русская и зарубежная литература для школы – http://litera.edu.ru/ (дата обращения 25.06.2019)

9. Коллекция: диктанты – русский язык – http://language.edu.ru/

10. Архив учебных программ и презентаций по всем предметам школы и внеклассным мероприятиям http://www.rusedu.ru/ (дата обращения 25.06.2019)

## 6. МАТЕРИАЛЬНО-ТЕХНИЧЕСКОЕ ОБЕСПЕЧЕНИЕ УЧЕБНОЙ ДИСЦИПЛИНЫ

6.1. Требования к аудиториям (помещениям, местам) для проведения занятий: стандартно оборудованные лекционные аудитории для проведения интерактивных лекций – видеопроектор, экран настенный.

6.2. Требования к оборудованию рабочих мест преподавателя и

обучающихся: видеопроектор, ноутбук, переносной экран.

6.3. Требования к специализированному оборудованию: отсутствует.

### 7. ОБРАЗОВАТЕЛЬНЫЕ ТЕХНОЛОГИИ

### 8. МЕТОДИЧЕСКИЕ УКАЗАНИЯ ДЛЯ ОБУЧАЮЩИХСЯ ПО ОСВОЕНИЮ ДИСЦИПЛИНЫ

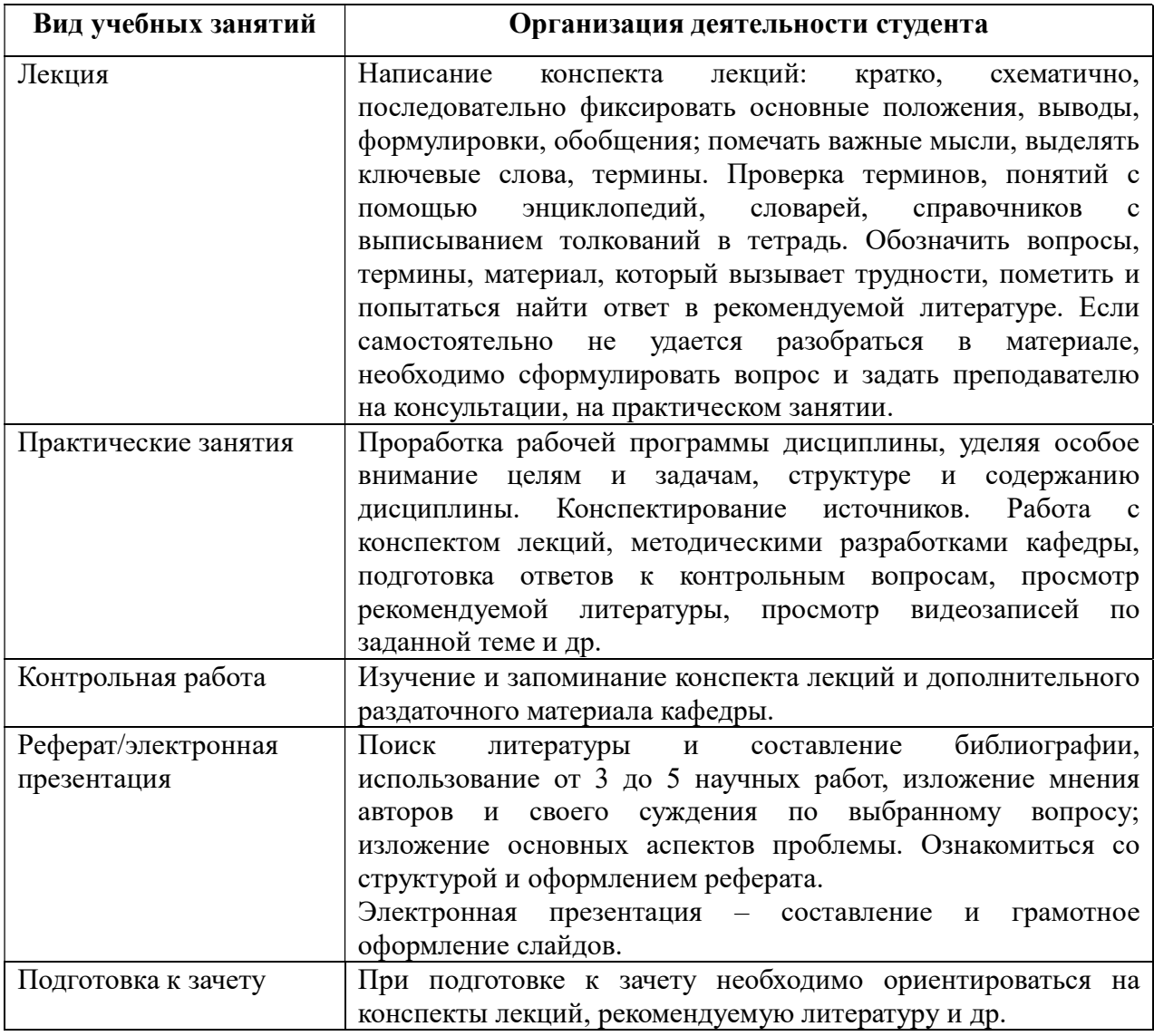

### 9. ПЕРЕЧЕНЬ ИНФОРМАЦИОННЫХ ТЕХНОЛОГИЙ, ИСПОЛЬЗУЕМЫХ ПРИ ОСУЩЕСТВЛЕНИИ ОБРАЗОВАТЕЛЬНОГО ПРОЦЕССА ПО ДИСЦИПЛИНЕ, ВКЛЮЧАЯ ПЕРЕЧЕНЬ ПРОГРАММНОГО ОБЕСПЕЧЕНИЯ И ИНФОРМАЦИОННЫХ СПРАВОЧНЫХ СИСТЕМ

1. Чтение лекций и проведение практических занятий с использованием слайд-презентаций.

2. Просмотр на практических занятиях обучающих видеофильмов.

3. Дистанционное обучение студентов.

- 4. Консультирование студентов посредством электронной почты.
- 5. Интерактивное общение с помощью ICQ.

#### 10. Требования к программному обеспечению учебного процесса:

### Требования к программному обеспечению учебного процесса

## Перечень информационных технологий (лицензионное программное обеспечение, информационно-справочные системы)

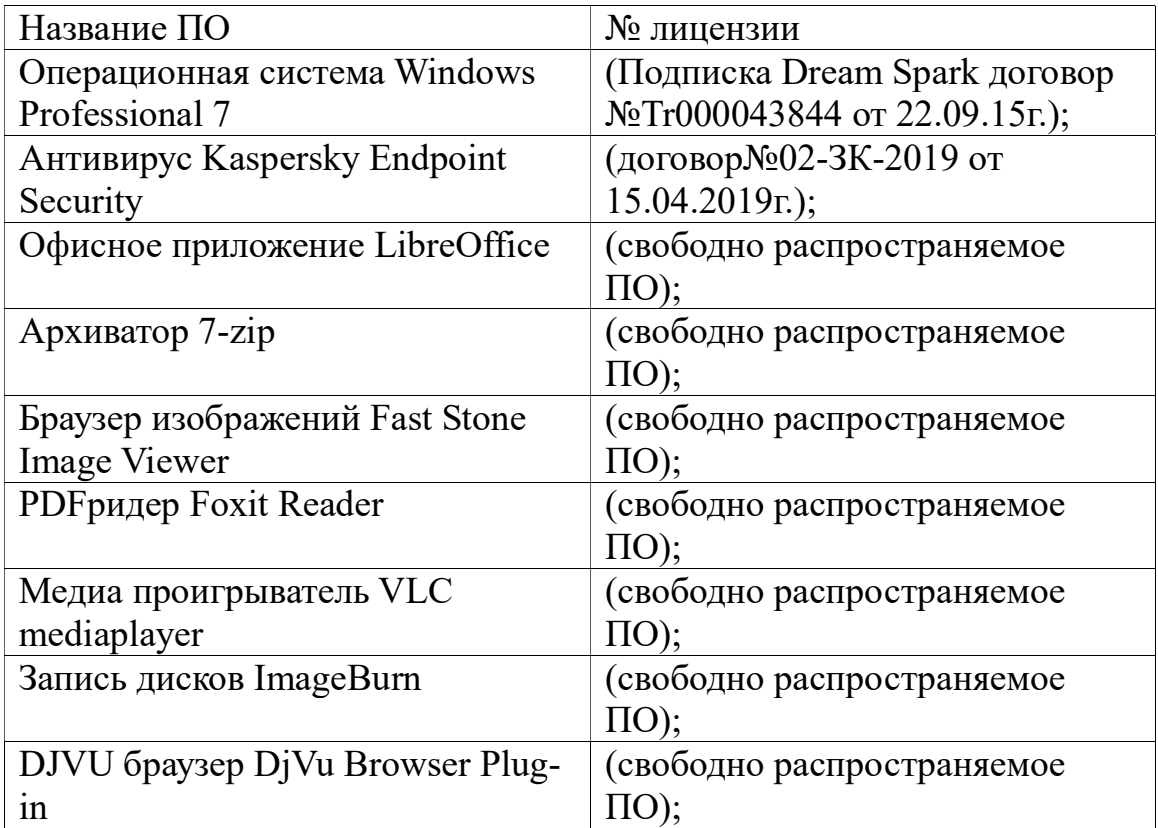

Приложение 1

#### Фонд оценочных средств для проведения промежуточной аттестации обучающихся по дисциплине

#### «Дистанционное обучение на уроках русского языка и литературного чтения в контексте требований ФГОС НОО»

#### Паспорт фонда оценочных средств по дисциплине для промежуточного контроля успеваемости

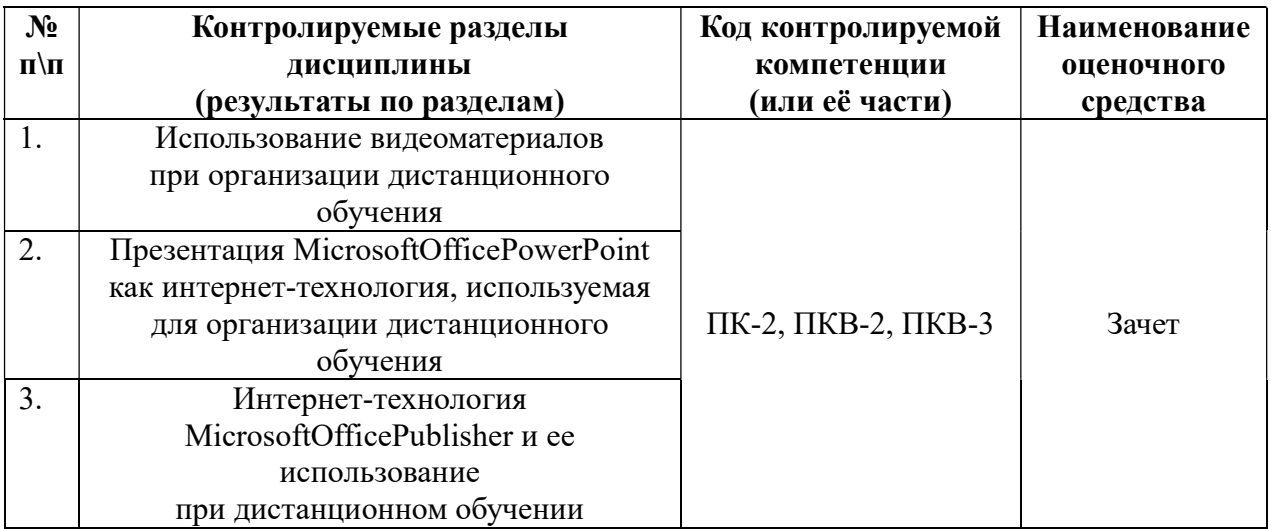

#### Требования к результатам обучения по дисциплине

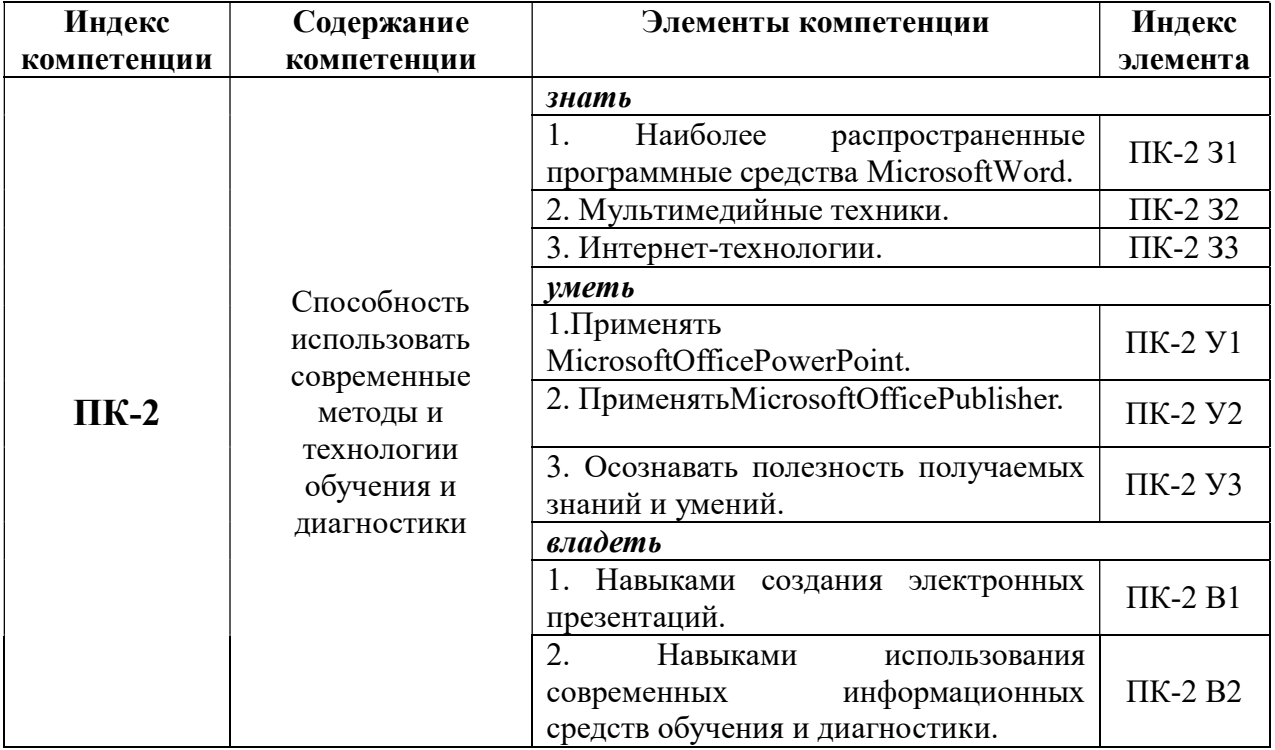

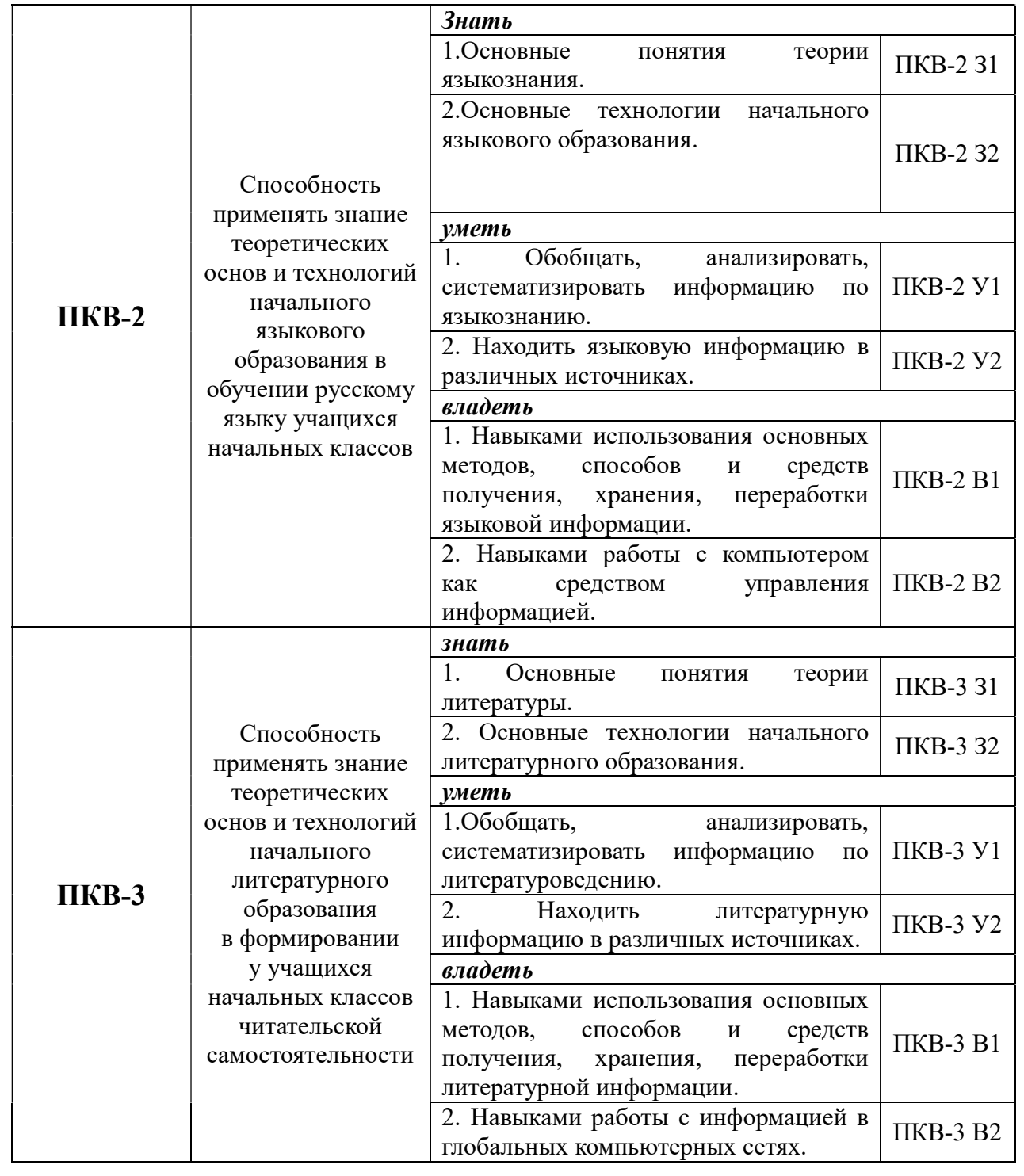

# Комплект оценочных средств для промежуточной аттестации (зачет)

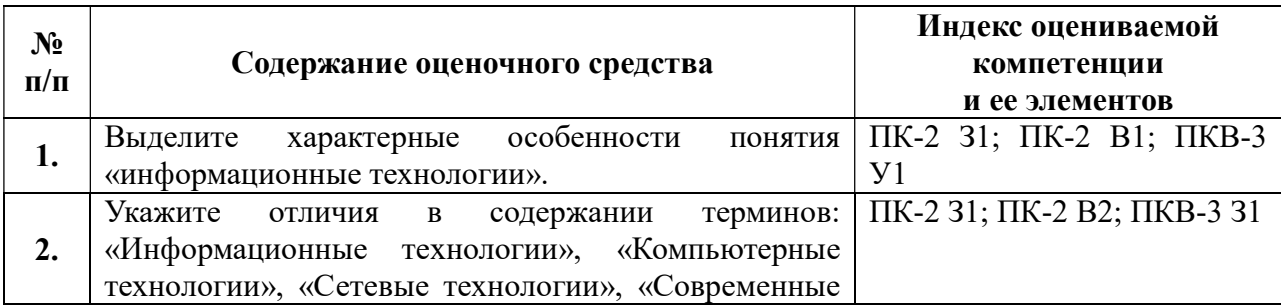

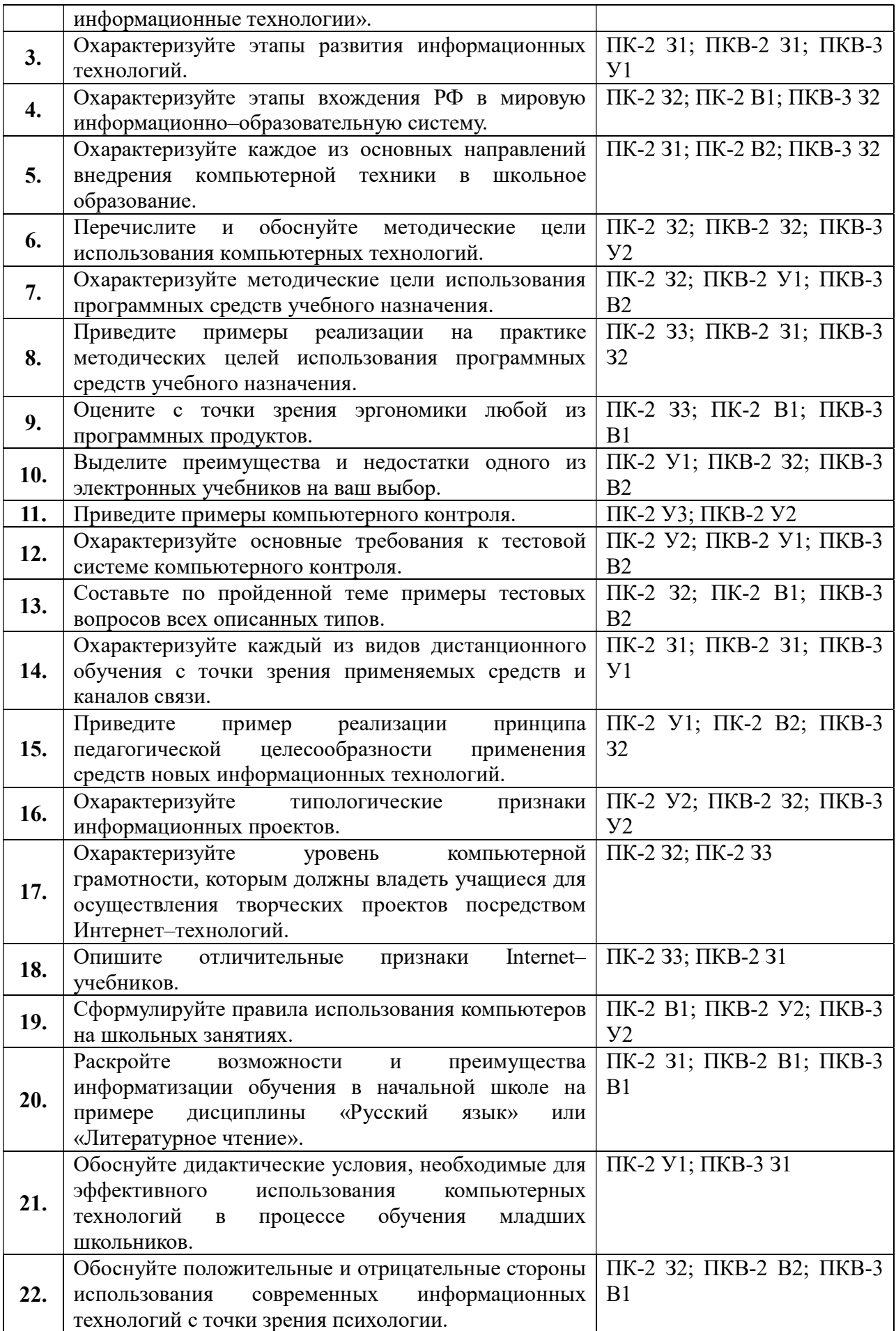

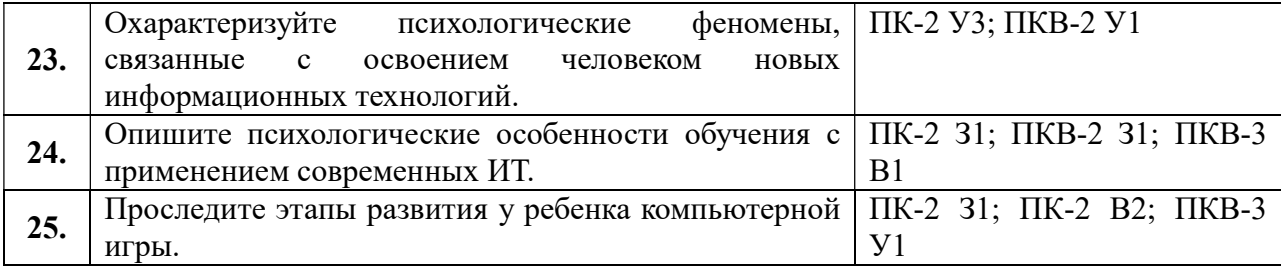

#### ПОКАЗАТЕЛИ И КРИТЕРИИ ОЦЕНИВАНИЯ КОМПЕТЕНЦИЙ

#### на зачете

Результаты выполнения обучающимся заданий на зачете оцениваются по шкале «зачтено» - «не зачтено».В основе оценивания лежат критерии порогового и повышенного уровня характеристик компетенций или их составляющих частей, формируемых на учебных занятиях по дисциплине «Дистанционное обучение на уроках русского языка и литературного чтения в контексте требований ФГОС НОО» (Таблица 2.5 рабочей программы дисциплины).

 «Зачтено» – оценка соответствует повышенному уровню и выставляется обучающемуся, если он глубоко и прочно усвоил программный материал, исчерпывающе, последовательно, четко и логически стройно его излагает, умеет тесно увязывать теорию с практикой, свободно справляется с задачами, вопросами и другими видами применения знаний, причем не затрудняется с ответом при видоизменении заданий, использует в ответе материал монографической литературы, правильно обосновывает принятое решение, владеет разносторонними навыками и приемами выполнения практических задач;

- оценка соответствует повышенному уровню и выставляется обучающемуся, если он твердо знает материал, грамотно и по существу излагает его, не допуская существенных неточностей в ответе на вопрос или выполнении заданий, правильно применяет теоретические положения при решении практических вопросов и задач, владеет необходимыми навыками и приемами их выполнения;

- оценка соответствует пороговому уровню и выставляется обучающемуся, если он имеет знания только основного материала, но не усвоил его деталей, допускает неточности, демонстрирует недостаточно правильные формулировки, нарушения логической последовательности в изложении программного материала, испытывает затруднения при выполнении практических работ.

 «Не зачтено» - оценка выставляется обучающемуся, который не достигает порогового уровня, демонстрирует непонимание проблемы, не знает значительной части программного материала, допускает существенные ошибки, неуверенно, с большими затруднениями выполняет практические работы.